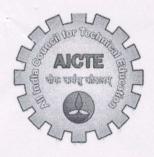

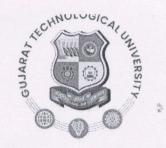

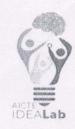

Date: 9th April 2024

## Technical Installation and Training Report - PCB Design Machine

## **GTU IDEALAB**

Two-Day Hands-On Training Report in PCB Design Machine

Dates: April 1st and 2nd

Participants:

3 Teachguru instructors

1 faculty member

4 IDEALAB internship students

9 GSET PG students of IoT and AI DS branch

5 students from Robocon attendee workshop

Total: 22 participants

Day 1: Software Egle PCB Design to Design PCB Schematic

On April 1st, the training commenced with a comprehensive session on utilizing the Egle PCB design software for designing PCB schematics. Participants were introduced to the software's features and functionalities, and hands-on exercises were conducted to facilitate practical learning. The session enabled participants to grasp essential concepts and techniques involved in creating PCB schematics effectively.

Day 2: Path tracking and Machine Hands-On

April 2nd focused on path tracking techniques and provided participants with practical experience in operating the PCB design machine. Through hands-on sessions, participants learned about path tracking methodologies and gained insights into the operation of the machine. The training session allowed participants to apply their knowledge and skills acquired on the previous day to execute tasks efficiently using the machine.

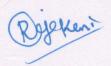

Overall, the two-day nands-on training proved to be highly beneficial, fostering a deeper understanding of PCB design principles and machine operation among all participants. The interactive sessions and practical exercises contributed to an engaging learning experience, equipping participants with valuable skills for their future endeavors in PCB design.

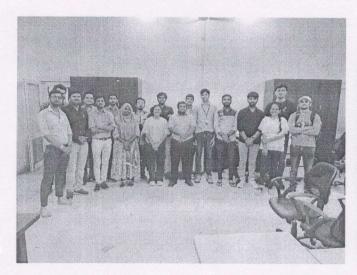

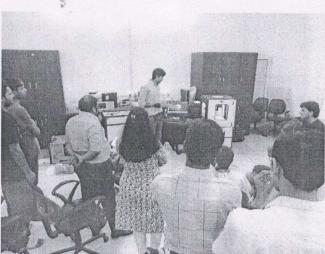

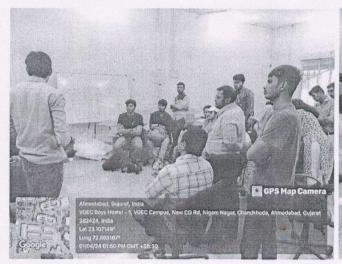

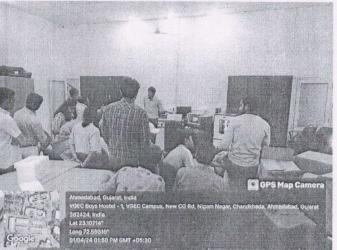

Co-Cordinator

|        | 1                     | PCB Design Workshop | 22: 15+ & 2nd | 13 APR: 12024                                                                                                    |
|--------|-----------------------|---------------------|---------------|----------------------------------------------------------------------------------------------------|
| Sr. No | Name                  | College Name        | ranch         |                                                                                                    |
| H      | Mercedee Vorniet p.   | GSET                | AI & 08       | 0                                                                                                    |
| d      | 2 KoshA Nivelity      | CASET.              | AI 2 08       |                                                                                                    |
| ~      | Acushversy Pariandi   | CASET               | AT 2 05       |                                                                                                    |
| 5      | Hazsh chaudhus        | CRET                | AI 2 08       | A STATE OF THE PARTY OF THE PARTY OF THE PAR |
| -      | Mad Raineb Binday Ali | RECO                | CE            | Raines                                                                                                    |
| Ö      | Narrata Gormani       | NL3                 | 11            |                                                                                                    |
| +      | Darshil Patel         | NL3                 | II            | Drate                                                                                                    |
| ×      | Kushal Dave           | NLS                 | CSE           | Q)                                                                                                    |
| 6      | Banda Mohan           | 25EC                | +             | Roham                                                                                                    |
| 01     | kandha meet           | VKEC                | 27 07         | m.m. Handle                                                                                                    |
| 75     | Nilesh chocha         | Adami               | FE            | Ba.                                                                                                    |
| 13     | PARMAR RACHIT         | CYSET.              | ToT           | Rachits                                                                                                    |
| 7      | 2                     | CASET               | 101           |                                                                                                    |
| 15     |                       | chausat             | 要用公           | Lotrain                                                                                                    |
|        |                       |                     |               |                                                                                                    |

(Rogalizant

|                                                                                                    |         | Rope Ken.    | \        |            |             |             |                |                |    |                              |      |                           |                      |  |
|----------------------------------------------------------------------------------------------------|---------|--------------|----------|------------|-------------|-------------|----------------|----------------|----|------------------------------|------|---------------------------|----------------------|--|
| The state of the state of the s | 20%     |              | 1        | Mary de or | W. Carlotte | 1/9         | VE VE          | j.             |    |                              |      | B                         |                      |  |
| 0                                                                                                    | 90      | ToT          | w.       | 0          | 7.7         |             |                | 4              | ₩. |                              |      |                           |                      |  |
| AIET                                                                                                    | 777     |              | Ng cours | Ara Sci    |             | 3 2 14      | *              |                |    |                              | 7.82 | X26-1                     |                      |  |
| 16 Prigan Vadoderya                                                                                                    | Shiston | Bewell Beath | 3        | KONON WEET | Sand Morale | STAND BUCKE | below Tillacon | Maring Schward |    | House by the Product product |      | The state of the state of | Merchant Lawrence D. |  |
| 91                                                                                                    | 4       |              | 42       |            |             | 16.         |                |                |    |                              |      |                           |                      |  |